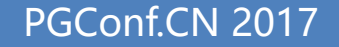

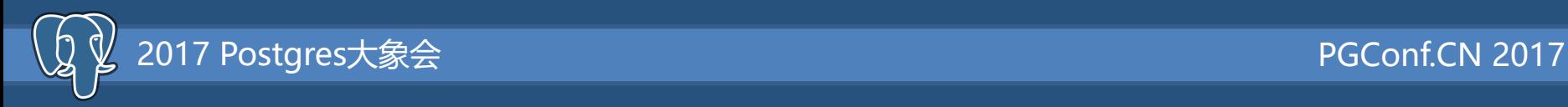

# Recursive CTE in GPDB

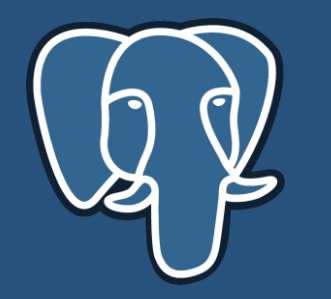

嘉宾:苑海胜 公司:Pivotal Software Inc.

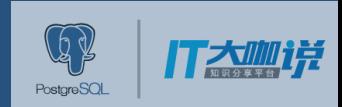

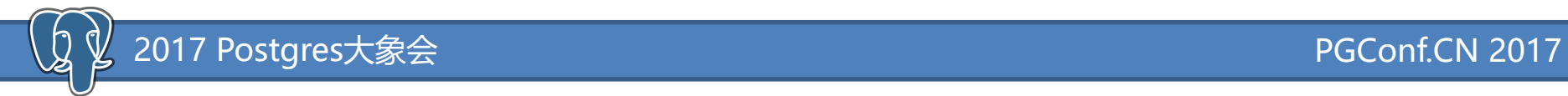

### Who am I

#### 苑海胜

Joined Pivotal at 10/2015

Staff software engineer

Team lead of query processing team

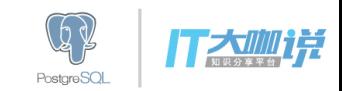

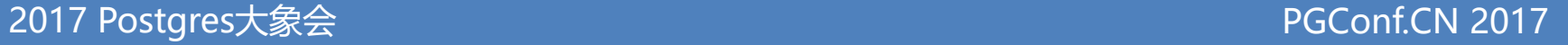

#### What is CTE?

Common Table Expression

A common table expression (CTE) can be thought of as a temporary result set that is

defined within the execution scope of a single SELECT, INSERT, UPDATE, DELETE, or

CREATE VIEW statement.

WITH cte AS (SELECT a, b FROM foo) SELECT \* FROM cte WHERE a > 0;

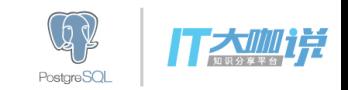

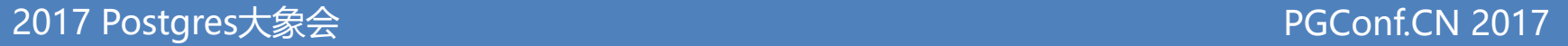

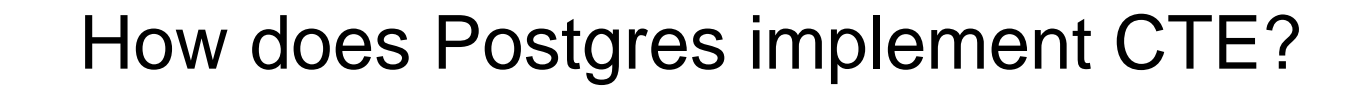

WITH cte AS (SELECT a, b FROM foo) SELECT \* FROM cte as t1, cte as t2 WHERE  $t1.a = t2.b$ ;

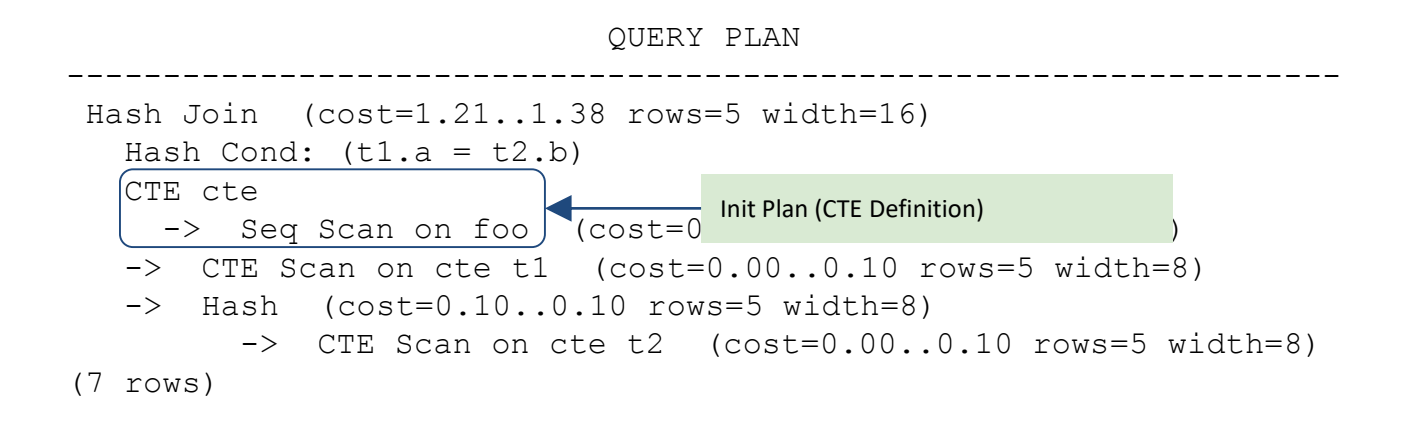

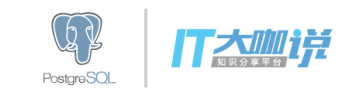

#### er and the configuration of the configuration of the configuration of the configuration of the configuration o<br>PGConf.CN 2017

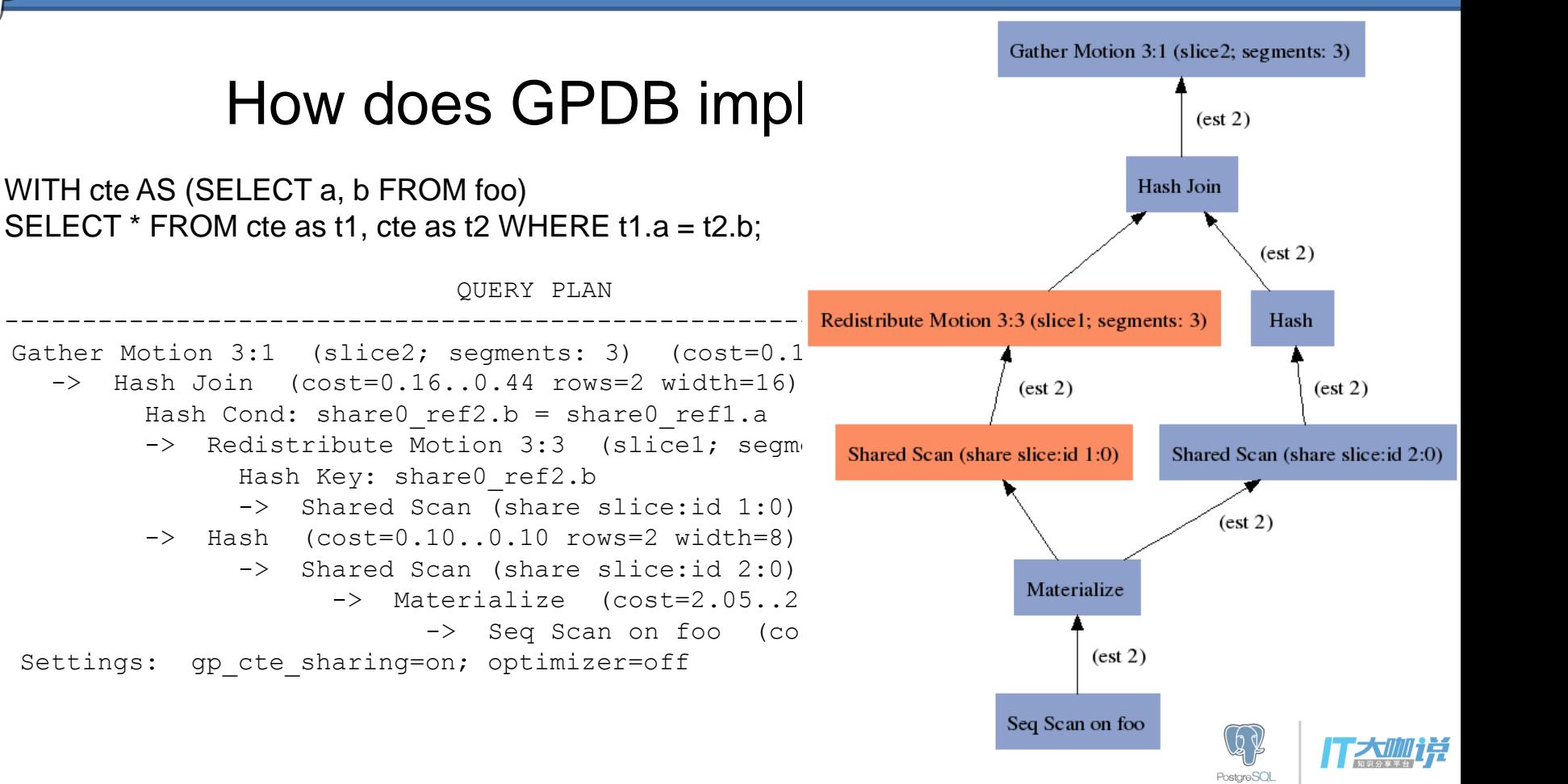

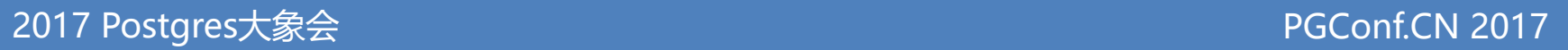

#### What is the difference?

• Inlining CTE

GPDB always inline CTE where there is only 1 reference

E.g. Limit on CTE

• Predicate pushdown (Orca only)

 $\sigma_{a=1}$ (CTE) and  $\sigma_{a=2}$ (CTE)  $\rightarrow \sigma_{a=1}$  or a=2(CTE)

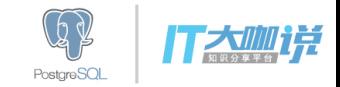

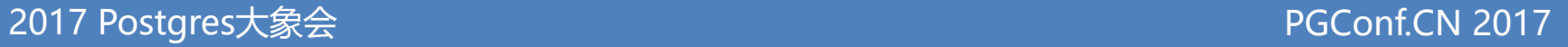

#### What is Recursive CTE?

- Recursive CTEs are special in the sense they are allowed to reference themselves!
- Recursive CTEs are really good at working with hierarchical data such as org charts for bill of materials.

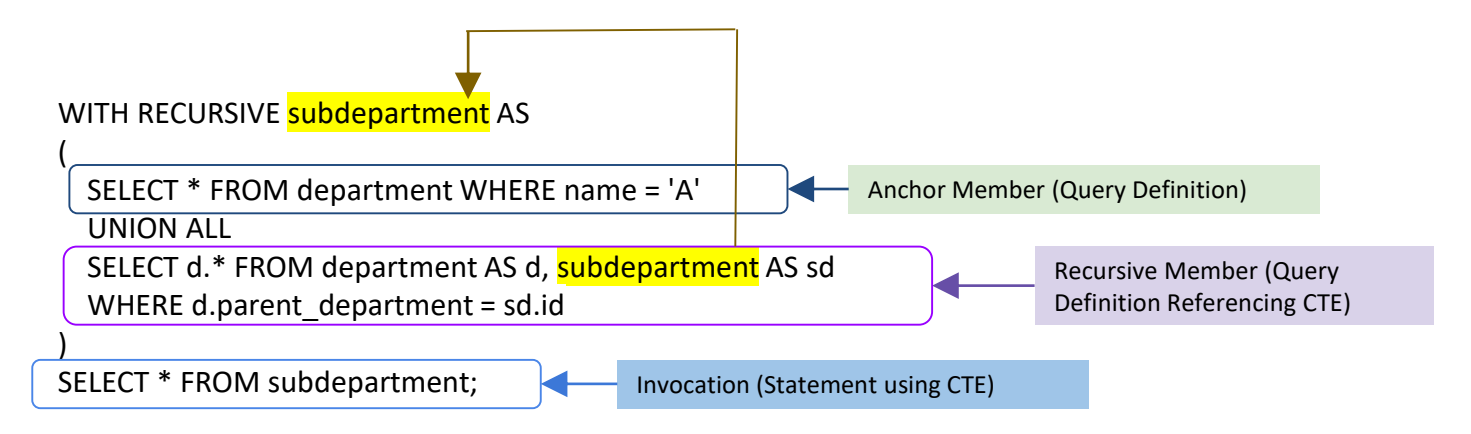

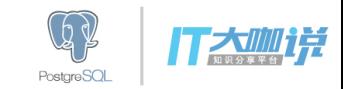

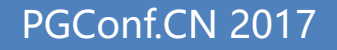

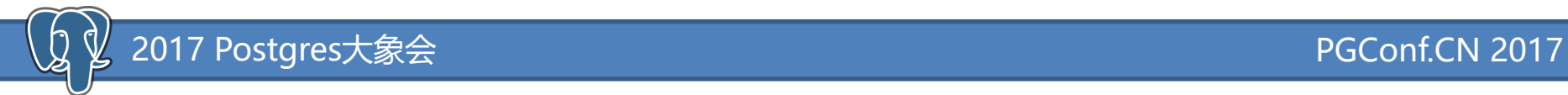

#### How does Postgres implement recursive CTE?

```
WITH RECURSIVE t(n) AS ( 
   SELECT 1
 UNION ALL 
   SELECT n+1 FROM t WHERE n < 5 
)
```
SELECT \* FROM t;

QUERY PLAN

```
---------------------------------------------------------------------
CTE Scan on t (cost=2.95..3.57 rows=31 width=4)
  CTE t
    -> Recursive Union (cost=0.00..2.95 rows=31 width=4)
          -> Result (cost=0.00..0.01 rows=1 width=0)
          -> WorkTable Scan on t (cost=0.00..0.23 rows=3 width=4)
                Filter: (t.n < 5)
```
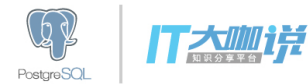

#### How does recursive CTE work?

```
WITH RECURSIVE t(n) AS ( 
   SELECT 1
 UNION ALL 
   SELECT n+1 FROM t WHERE n < 5 
) 
SELECT * FROM t;
```
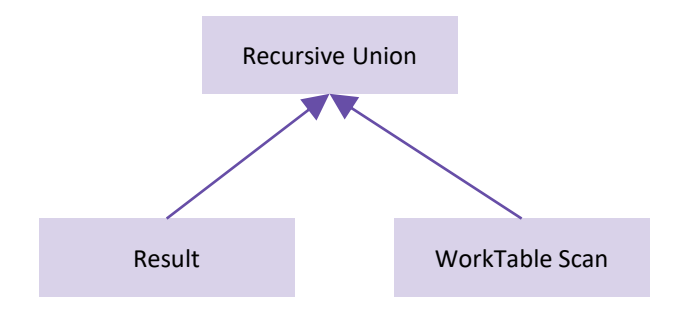

1).  $RT = \{1\}$ , OUT =  $\{1\}$ 2). WT = RT =  $\{1\}$ , RT =  $\{\}$ 3). WT =  $\{1\}$ , RT =  $\{2\}$ , OUT =  $\{1, 2\}$ 4). WT = RT =  $\{2\}$ , RT =  $\{\}$ 5).  $WT = \{2\}$ ,  $RT = \{3\}$ ,  $OUT = \{1, 2, 3\}$ 6). WT = RT =  $\{3\}$ , RT =  $\{\}$ 7).  $WT = \{3\}$ ,  $RT = \{4\}$ ,  $OUT = \{1, 2, 3, 4\}$ 8). WT = RT =  $\{4\}$ , RT =  $\{\}$ 9).  $WT = \{4\}$ ,  $RT = \{5\}$ ,  $OUT = \{1, 2, 3, 4, 5\}$ 10).  $WT = RT = \{5\}$ ,  $RT = \{\}$ 11). WT =  $\{\}$ , RT =  $\{\}$ , OUT =  $\{1, 2, 3, 4, 5\}$ 

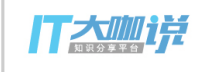

**PostareSOL** 

#### Another Recursive CTE Example

|

```
CREATE TABLE department (
id INT PRIMARY KEY,
parent department INT REFERENCES department,
name TEXT
```
);

INSERT INTO department VALUES (0, NULL, 'ROOT'); INSERT INTO department VALUES (1, 0, 'A'); INSERT INTO department VALUES (2, 1, 'B'); INSERT INTO department VALUES (3, 2, 'C'); INSERT INTO department VALUES (4, 2, 'D'); INSERT INTO department VALUES (5, 0, 'E'); INSERT INTO department VALUES (6, 4, 'F'); INSERT INTO department VALUES (7, 4, 'G');

This will represent a tree structure of an organization:

```
ROOT ---> A ---> B ---> C ---> F
| |
              | +----> D
+-----> E ---> G
```
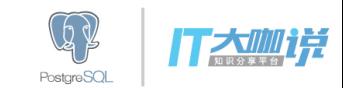

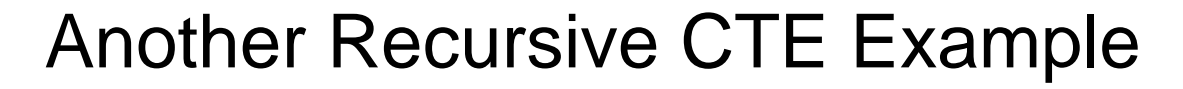

#### WITH RECURSIVE subdepartment AS

```
-- non recursive term
```
SELECT name as root name, \* FROM department WHERE name  $= 'A'$ 

UNION ALL

(

)

```
-- recursive term
SELECT sd.root_name, d.* FROM department AS d,
        subdepartment AS sd
 WHERE d.parent department = sd.id
```
SELECT \* FROM subdepartment;

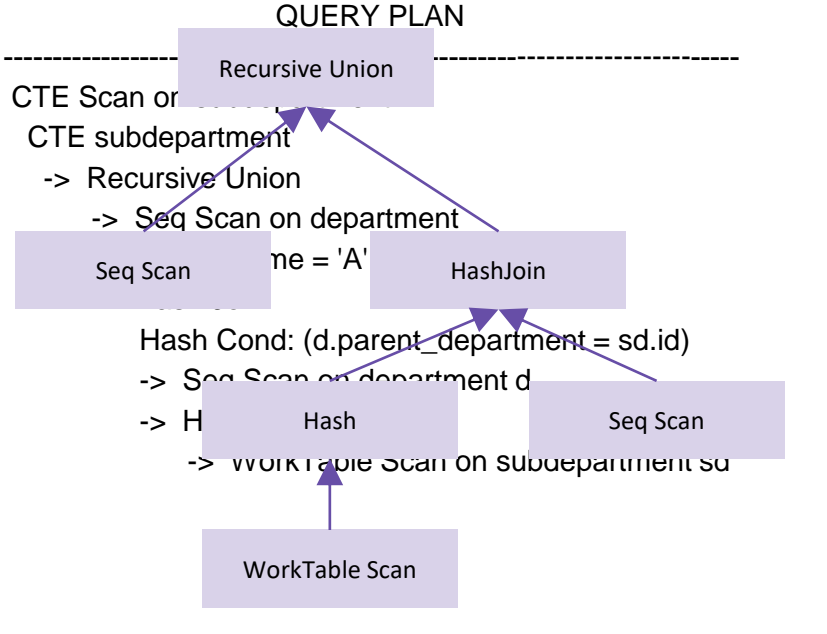

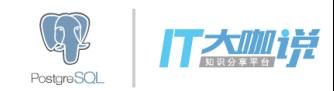

### What is wrong in MPP environment?

- 1). Recursive Union operator is rescan driven.
- 2). Recursive Union and WorkTable Scan share tuple store.
- 3). Motion is not rescannable!

Gather Motion 3:1 (slice2; segments: 3)

- -> Recursive Union
	- -> Seq Scan on department Filter:  $name = 'A':text$
	- -> Nested Loop

Join Filter: d.parent\_department = sd.id

- -> Seq Scan on department d
- -> Materialize
	- -> Broadcast Motion 3:3 (slice1; segments: 3)
		- -> WorkTable Scan on subdepartment sd

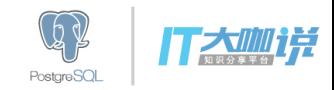

## How to make it work in GPDB?

Don't generate plan that has motion between WorkTableScan and RecursiveUnion.

1). Always gather on master

2). Always broadcast non-worktablescan side of join in recursive member.

- Gather Motion 3:1 (slice2; segments: 3)
	- -> Recursive Union
		- -> Seq Scan on department Filter: name = 'A'::text
		- -> Nested Loop
			- Join Filter: d.parent\_department = sd.id
			- -> WorkTable Scan on subdepartment sd
			- -> Materialize
				- -> Broadcast Motion 3:3 (slice1; segments: 3)
					- -> Seq Scan on department d

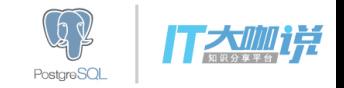

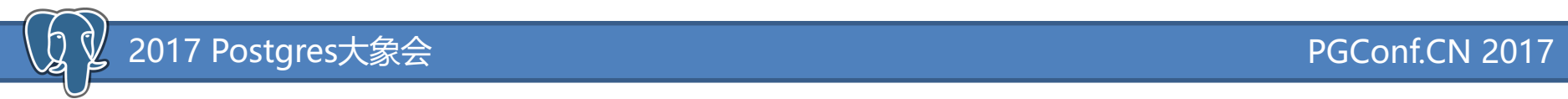

#### Another problem

When do we put WorkTableScan on outer or inner side of Join?

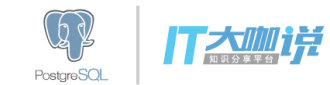

#### WorkTableScan on outer side of Join

hash table in Hash node will materialize the broadcast motion.

for next recursion, just need to rescan WTS, no need to rebuild hash table.

cost of building hash table on broadcast motion + number of recursion \* average cost of WorkTableScan

Gather Motion 3:1

- -> Recursive Union
	- -> Seq Scan on department --- non-recursive part Filter: name = 'A'::text
	- -> Hash Join ---- recursive part Hash Cond: sd.id = d.parent\_department
		- -> WorkTable Scan on subdepartment sd
		- -> Hash
			- -> Broadcast Motion 3:3
				- -> Seq Scan on department d

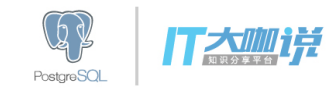

#### WorkTableScan on inner side of Join

materialize the broadcast motion on the outer side.

rebuild hash table on WTS for every recursion.

cost of materializing broadcast motion + number of recursion \* (average cost of WorkTableScan + average cost of building hash table on WorkTableScan + cost of scanning materialize of the motion)

Gather Motion 3:1

- -> Recursive Union
	- -> Seq Scan on department --- non-recursive part Filter: name = 'A'::text
	- -> Hash Join ---- recursive part Hash Cond: sd.id = d.parent\_department
		- -> Materialize
			- -> Broadcast Motion 3:3
				- -> Seq Scan on department d
		- -> Hash

WorkTable Scan on subdepartment sd

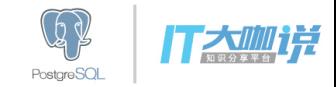

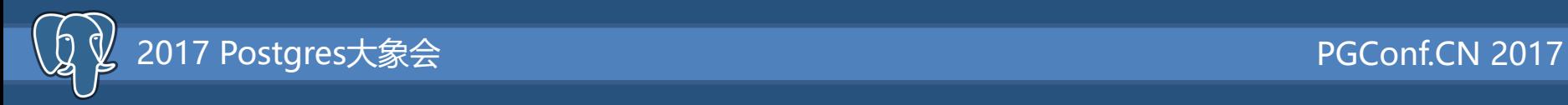

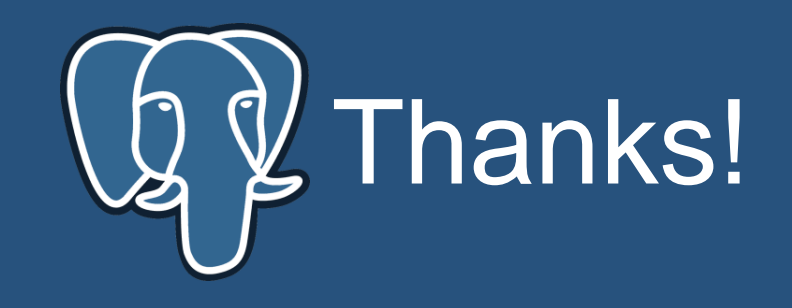

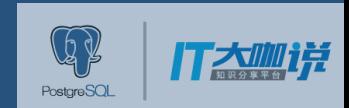